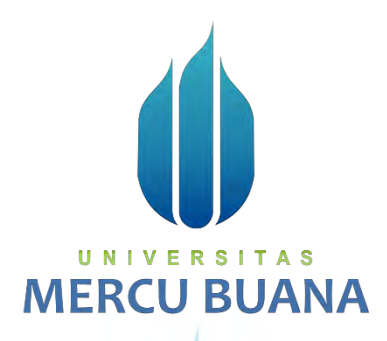

**APLIKASI PARIWISATA DKI JAKARTA BERBASIS ANDROID**

# U N | V Yusuf Wicaksono A S MERCL41814120182 ANA

**PROGRAM STUDI SISTEM INFORMASI FAKULTAS ILMU KOMPUTER UNIVERSITAS MERCU BUANA JAKARTA 2020** 

https://lib.mercubuana.ac.id

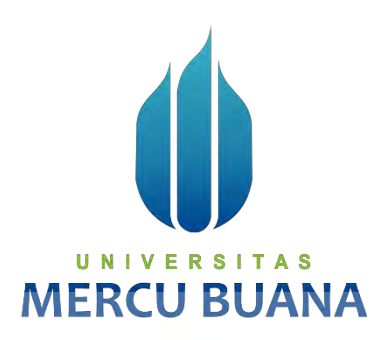

# **APLIKASI PARIWISATA DKI JAKARTA BERBASIS ANDROID**

*Laporan Tugas Akhir* 

Diajukan Untuk Melengkapi Salah Satu Syarat

Memperoleh Gelar Sarjana Komputer

UNIVERSI A S Oleh:  $\prod$ **MERCL** 

> Yusuf Wicaksono 41814120182

PROGRAM STUDI SISTEM INFORMASI FAKULTAS ILMU KOMPUTER UNIVERSITAS MERCU BUANA JAKARTA 2020

# **LEMBAR PERNYATAAN ORISINALITAS**

Yang bertanda tangan dibawah ini:

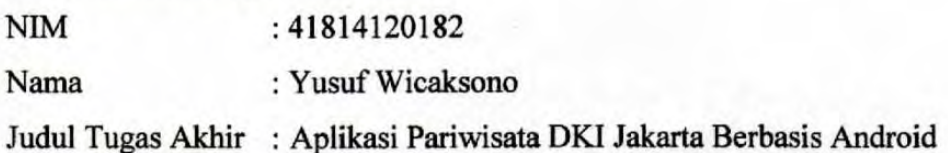

Menyatakan bahwa Tugas Akhir saya adalah hasil karya sendiri dan bukan plagiat. Apabila ternyata ditemukan didalam Tugas Akhir saya terdapat unsur plagiat, maka saya siap untuk mendapatkan sanksi akademik yang terkait dengan hal tersebut.

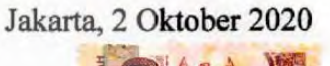

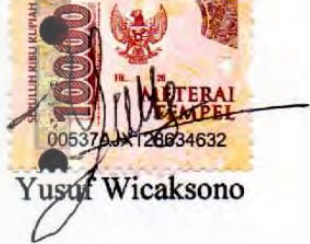

**MERCU BUAN** 

#### SURAT PERNYATAAN PERSETUJUAN PUBLIKASI TUGAS AKHIR

Sebagai mahasiswa Universitas Mercu Buana, saya yang bertanda tangan di bawah ini:

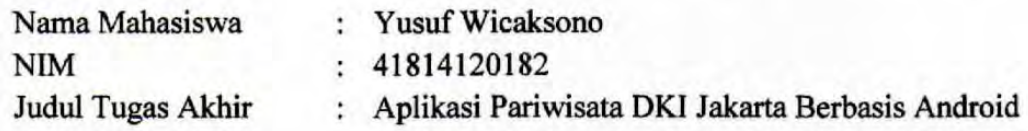

Dengan ini memberikan izin dan menyetujui untuk memberikan kepada Universitas Mercu Buana Hak Bebas Royalti Noneksklusif (None-exclusive Royalty Free Right) atas karya ilmiah saya yang berjudul diatas beserta perangkat yang ada (jika diperlukan).

Dengan Hak Bebas Royalti/Noneksklusif ini Universitas Mercu Buana berhak menyimpan, mengalihmedia/formatkan, mengelola dalam bentuk pangkalan data (database), merawat dan mempublikasikan tugas akhir saya.

Selain itu, demi pengembangan ilmu pengetahuan di lingkungan Universitas Mercu Buana, saya memberikan izin kepada Peneliti di Lab Riset Fakultas Ilmu Komputer, Universitas Mercu Buana untuk menggunakan dan mengembangkan hasil riset yang ada dalam tugas akhir untuk kepentingan riset dan publikasi selama tetap mencantumkan nama saya sebagai penulis/pencipta dan sebagai pemilik Hak Cipta.

Demikian pernyataan ini saya buat dengan sebenarnya.

**MERCU BL** Jakarta, 2 Oktober 2020

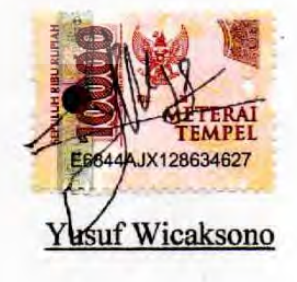

#### **LEMBAR PERSETUJUAN**

Nama Mahasiswa **NIM** Judul Tugas Akhir : Yusuf Wicaksono : 41814120182

: Aplikasi Pariwisata DKI Jakarta Berbasis Android

Tugas Akhir ini telah diperiksa dan disetujui

Jakarta, 2 Oktober 2020

Menyetujui,

(Yaya Sudarya Triana, S.Si., M.Kom., Ph.D.)  $U \bigwedge V$   $V$   $V$   $\bigwedge V$   $\bigwedge V$   $\bigw$ A S

**MERCU BUANA** 

#### **LEMBAR PENGESAHAN**

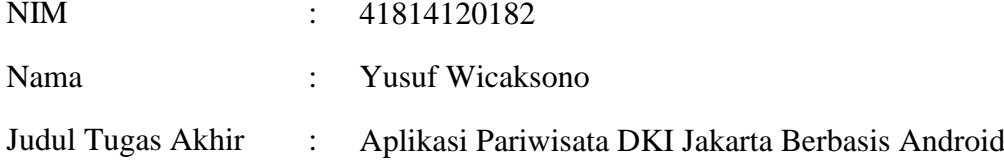

Tugas Akhir ini telah diperiksa dan disidangkan sebagai salah satu persyaratan untuk memperoleh gelar Sarjana pada Program Studi Sistem Informasi, Fakultas Ilmu Komputer, Fakultas Ilmu Komputer, Universitas Mercu Buana.

Jakarta, 2 Oktober 2020 Menyetujui, (Yaya Sudarya Triana, S.Si., M.Kom., Ph.D.) Dosen Pembimbing N S A S - R.

Mengetahui,

Koord. Tugas Akhir Sistem Informasi Ka. Prodi Sistem Informasi

Rawm

(Inge Handriani, M.Ak., M.MSI) (Ratna Mutu Manikam, S.Kom., M.T)

#### **ABSTRAK**

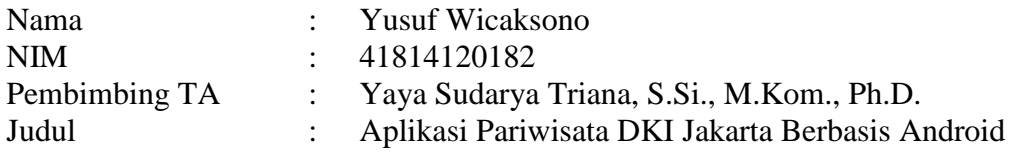

DKI Jakarta mempunyai nilai historis yang sangat besar di Indonesia. Selain menjadi ibu kota, DKI Jakarta mempunyai daya tarik terutama di bidang pariwisata, namun masih banyak masyarakat belum mengetahui lokasi wisata yang ada di DKI Jakarta dan menyebabkan daya tarik wisatawan menurun di DKI Jakarta.

Melihat kondisi ini, penulis mendapat sebuah ide untuk membuat aplikasi sistem informasi geografis di DKI Jakarta berbasis Android, dengan tujuan dapat memudahkan para wisatawan mancanegara dapat mengetahui informasi lokasi wisata yang ada di DKI Jakarta. Aplikasi ini akan dibuat berbasis Android, karena saat ini mayoritas orang sudah memiliki ponsel pintar dan menggunakan Android sebagai sistem operasinya.

Tujuan dibuatnya "Aplikasi Informasi Pariwisata DKI Jakarta" untuk ponsel pintar diharapkan dapat membantu wisatawan baik lokal maupun mancanegara yang baru pertama kali datang ke DKI Jakarta untuk melakukan perjalanan wisata dengan mudah. Diharapkan dengan semakin mudahnya wisatawan mendapatkan informasi wisata DKI Jakarta, akan membantu menambah devisa negara serta menaikkan ekonomi penduduk  $\lfloor \cdot \rfloor$   $\lfloor \cdot \rfloor$  $\overline{\phantom{a}}$  $\sim$ 

Kata kunci: Wisata Jakarta, Sistem Informasi Geografis, Android, GPS

#### **ABSTRACT**

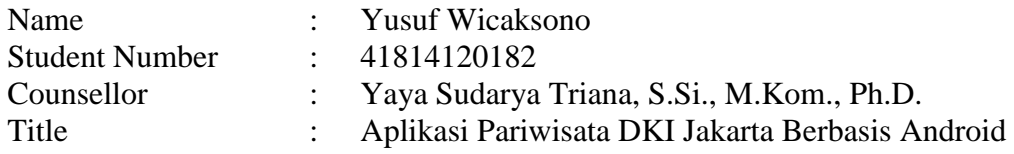

Indonesia has a very large historical value, especially in DKI Jakarta. Apart from being the capital city, DKI Jakarta has an attractive appeal, especially in the tourism sector, however, many people still do not know the tourist locations in DKI Jakarta and this has caused tourist attractiveness to decline in DKI Jakarta.

Base on this condition, the author got an idea to create an Android-based geographic information system application in DKI Jakarta, to make it easier for foreign tourists to find information on tourist locations in DKI Jakarta. This application will be made based on Android because currently the majority of people already have smartphones and use Android as their operating system.

The purpose of making the "DKI Jakarta Tourism Information Application" for smartphones is expected to be able to help both local and foreign tourists who are coming to DKI Jakarta for the first time to travel easily. It is hoped that the easier it is for tourists to get tourism information on DKI Jakarta, it will help increase the country's foreign exchange and increase the economy for the locals.

UNIVERSITAS Key words: Jakarta Tourism, Geographical Information System, Android, GPS TERCI JDU

#### **KATA PENGANTAR**

Puji syukur kita panjatkan kehadirat Allah SWT atas berkah, rahmat, taufik dan hidayah-Nya, penyusunan skripsi yang berjudul "Aplikasi Pariwisata DKI Jakarta Berbasis Android" dapat diselesaikan dengan baik. Penulis menyadari bahwa tanpa bantuan dan bimbingan kerjasama dari berbagai pihak dan berkah dari Allah SWT sehingga kendala- kendala yang dihadapi tersebut dapat diatasi. Untuk itu penulis menyampaikan ucapan terima kasih dan penghargaan kepada pembimbing tugas akhir, Oleh karena itu, penulis mengucapkan terima kasih kepada:

- 1. Bapak Prof. Dr. Ngadino Surip, MS selaku Rektor Universitas Mercu Buana
- 2. Ibu Ratna Mutu Manikam ST. , M.Kom selaku ketua Program Studi Sistem Informasi Universitas Mercu Buana
- 3. Bapak Yaya Sudarya Triana, S.Si., M.Kom., Ph.D. selaku pembimbing tugas akhir
- 4. Bapak dan Ibu Dosen Program Studi Sistem Informasi yang telah memberi bekal ilmu pengetahuan sehingga penulis dapat menyelesaikan studi dan menyelesaikan penulisan laporan ini
- 5. Rekan-rekan Mahasiswa Program Studi Sistem Informasi yang telah banyak memberikan masukan kepada penulis baik selama dalam mengikuti perkuliahan maupun dalam penulisan laporan ini
- 6. Kedua orang tua yang sangat banyak memberikan bantuan moril, material, arahan, dan selalu mendoakan keberhasilan dan keselamatan selama menempuh pendidikan
- 7. Semua pihak yang tidak dapat penulis sebut satu persatu yang telah membantu dalam penyelesaian penulisan laporan ini.

viii

Akhir kata, penulis menyadari bahwa masih banyak terdapat kekurangankekurangan, sehingga penulis mengharapkan adanya saran dan kritik yang bersifat membangun demi kesempurnaan skripsi ini. Penulis juga berharap kelak laporan ini dapat bermanfaat bagi pembaca.

Jakarta, 2 Oktober 2020

Yusuf Wicaksono

# **MERCU BUANA**

# **DAFTAR ISI**

### Halaman

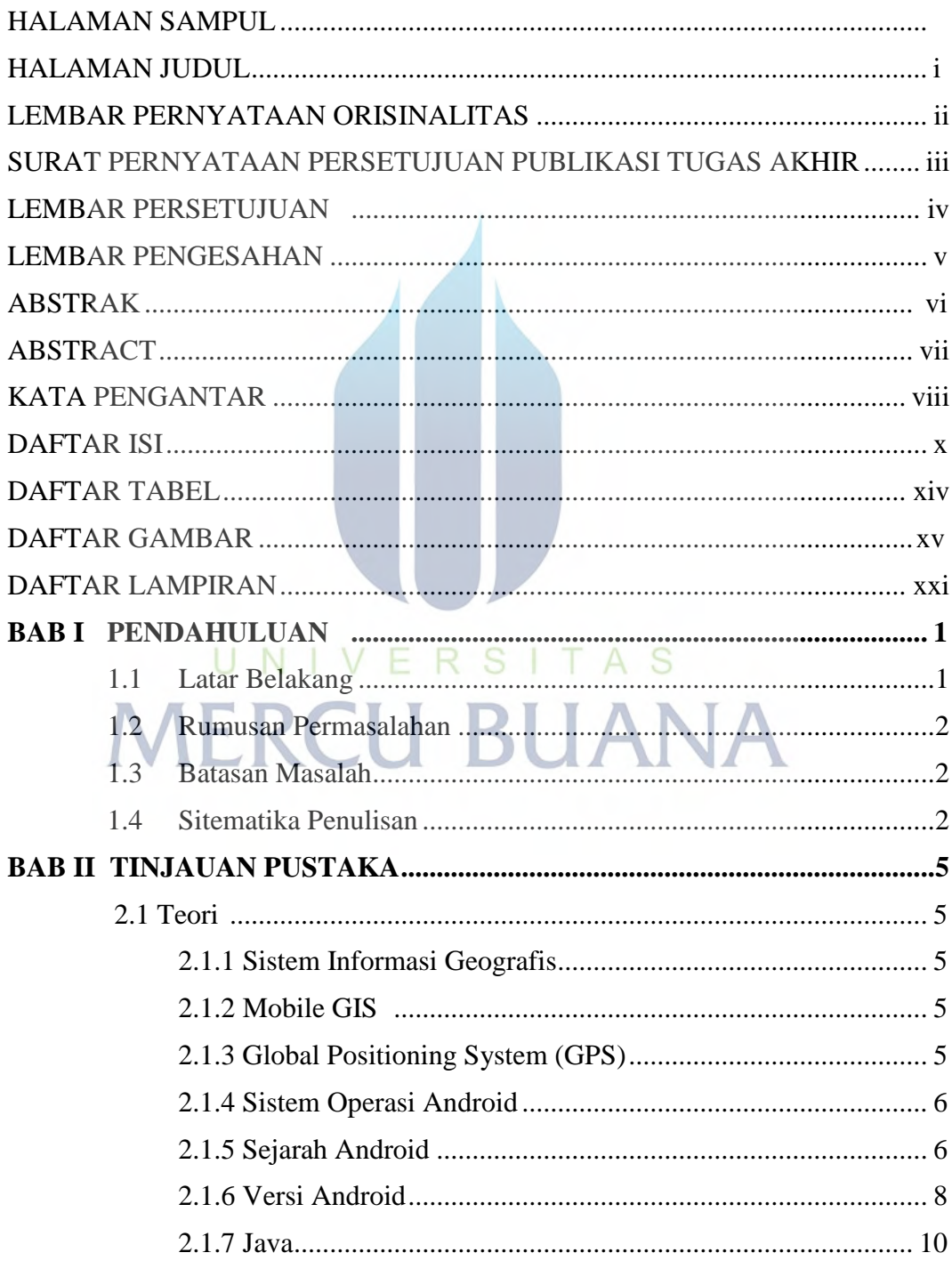

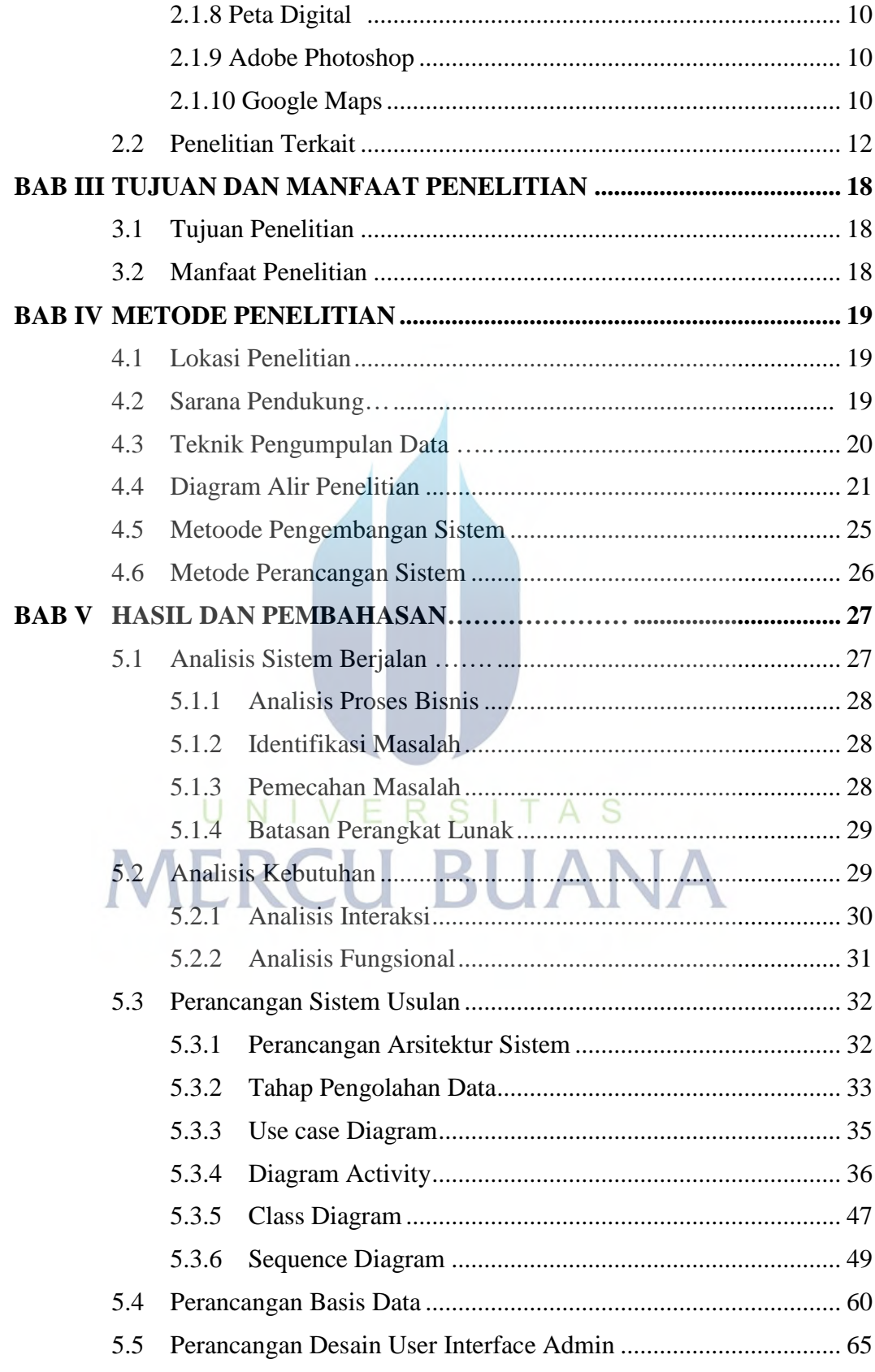

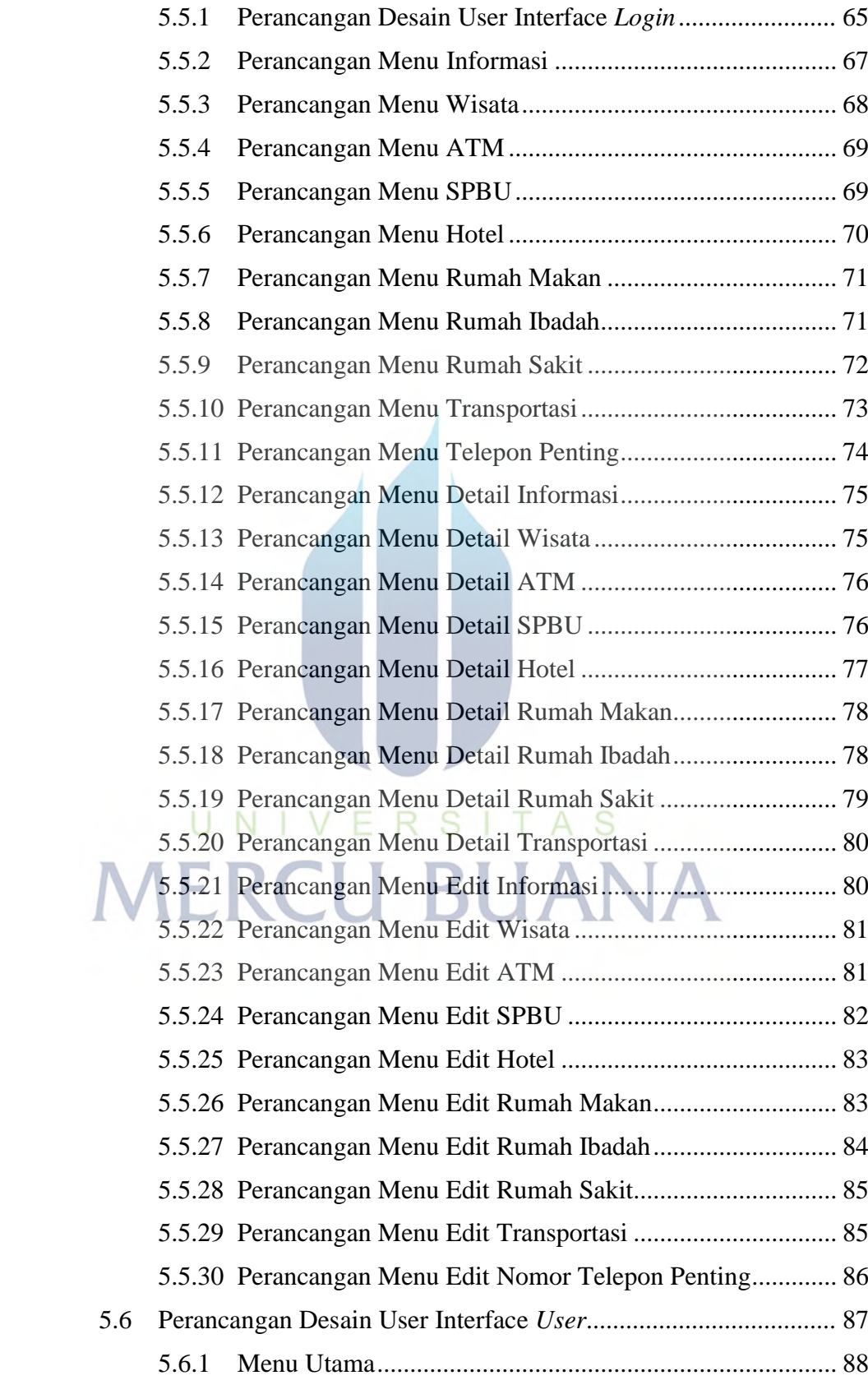

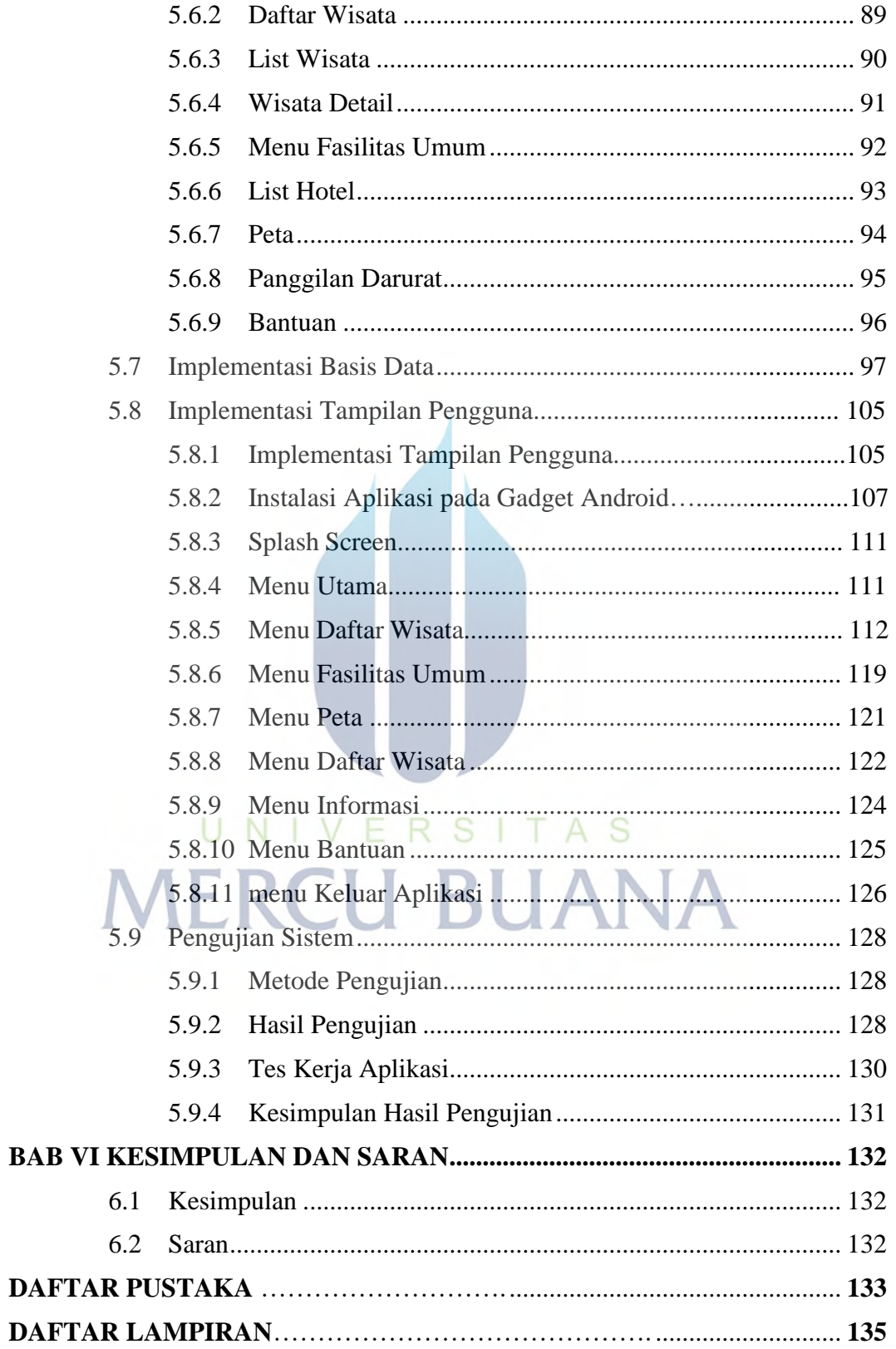

# **DAFTAR TABEL**

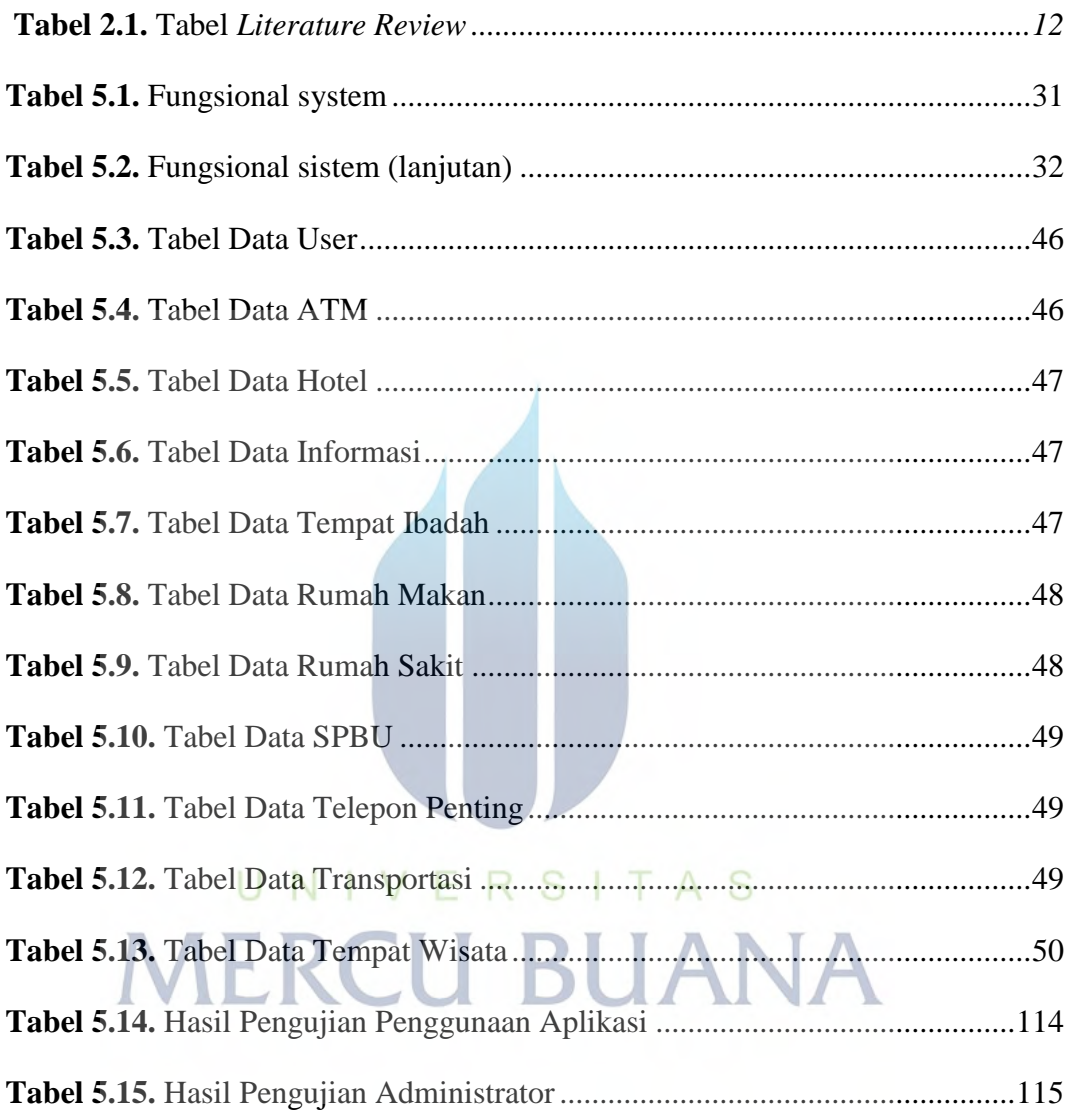

# **DAFTAR GAMBAR**

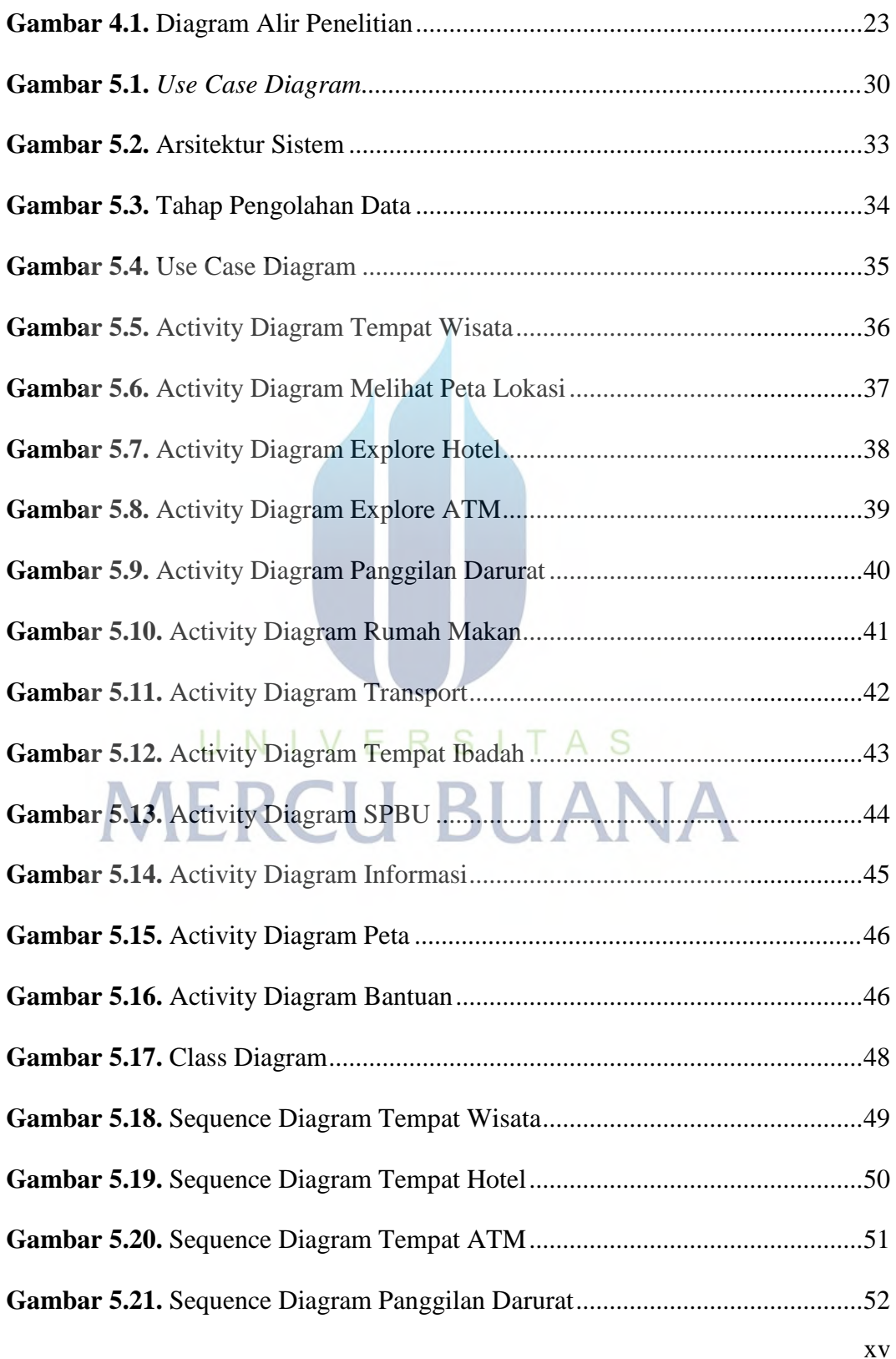

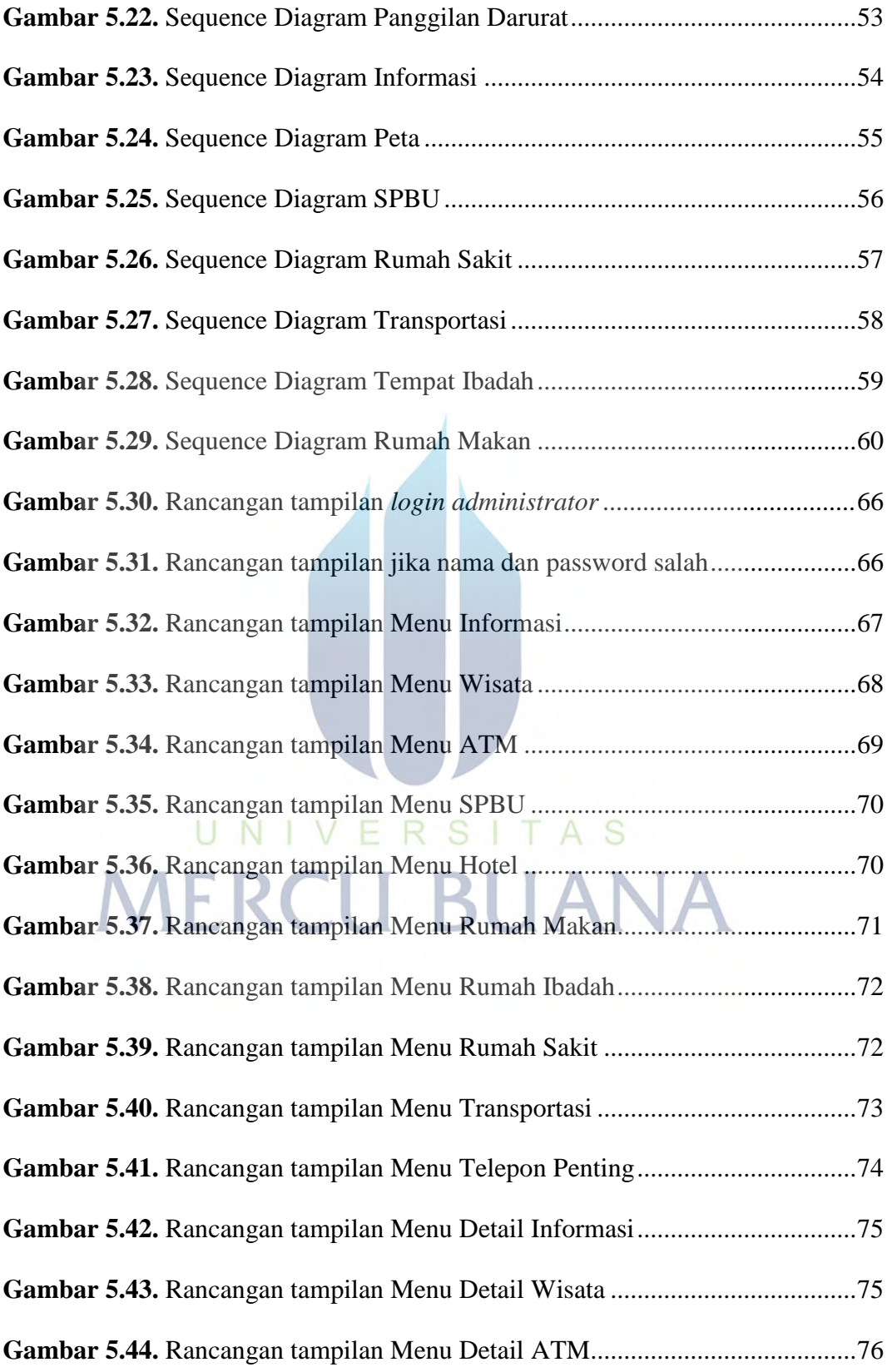

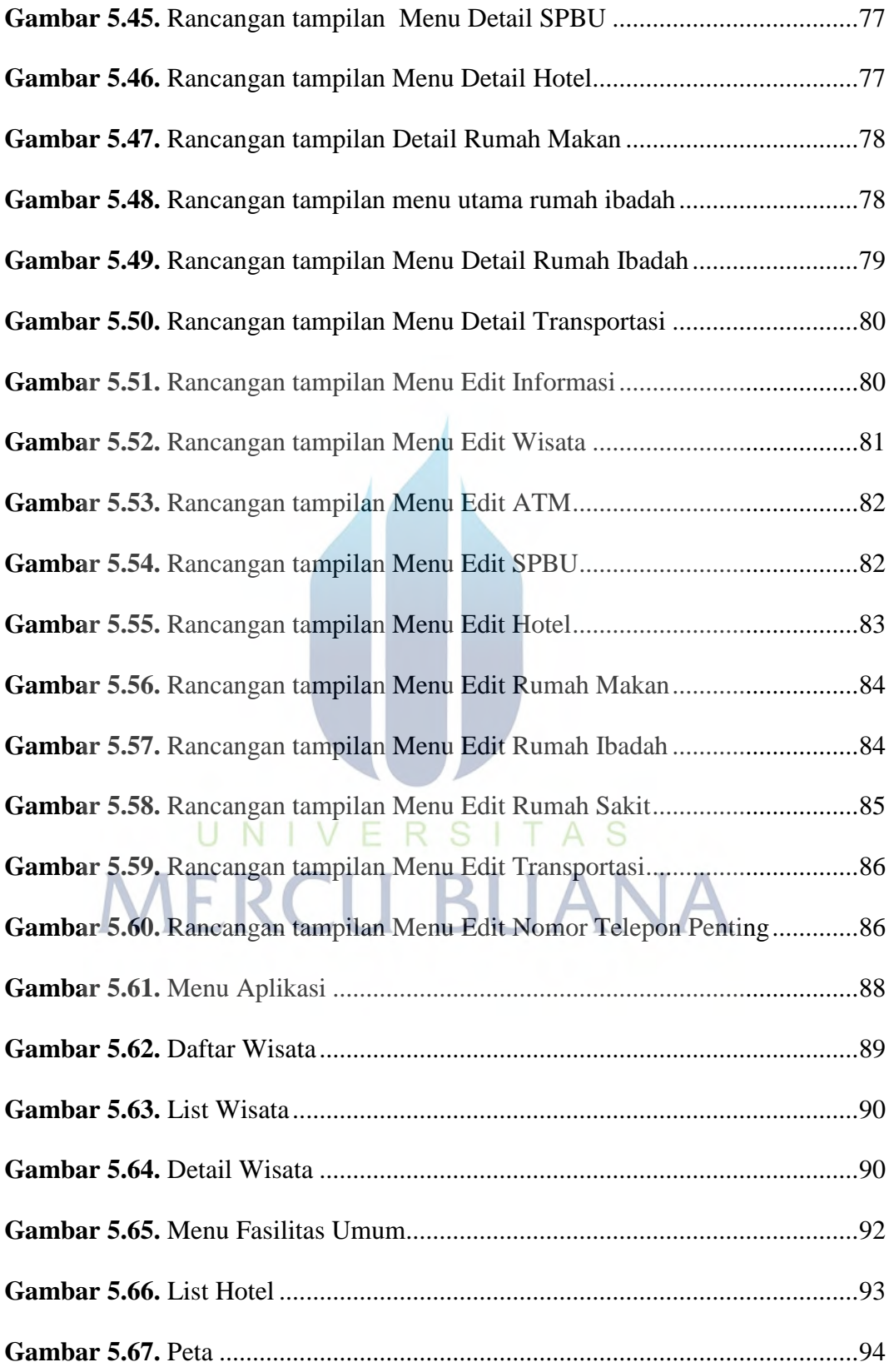

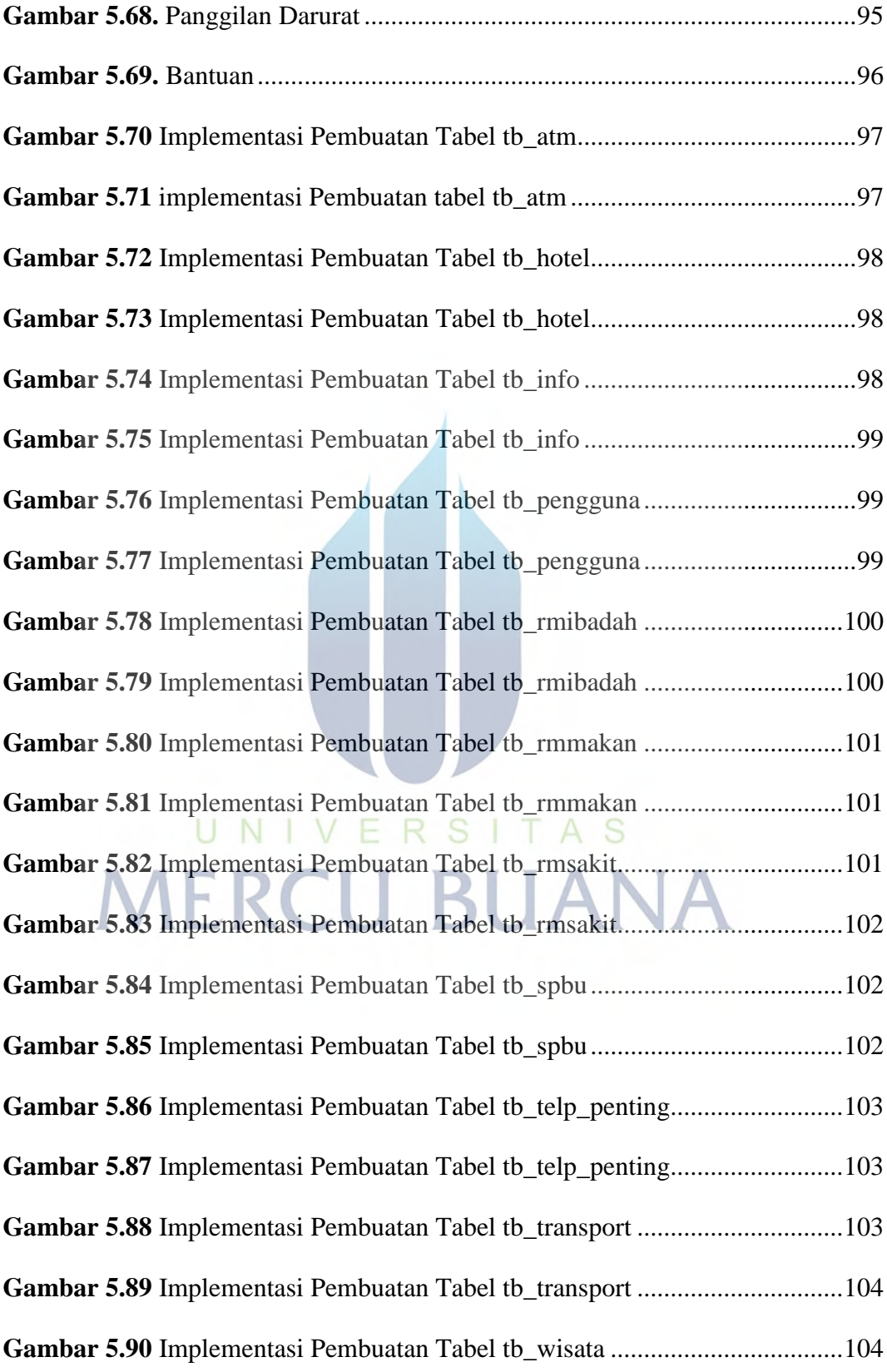

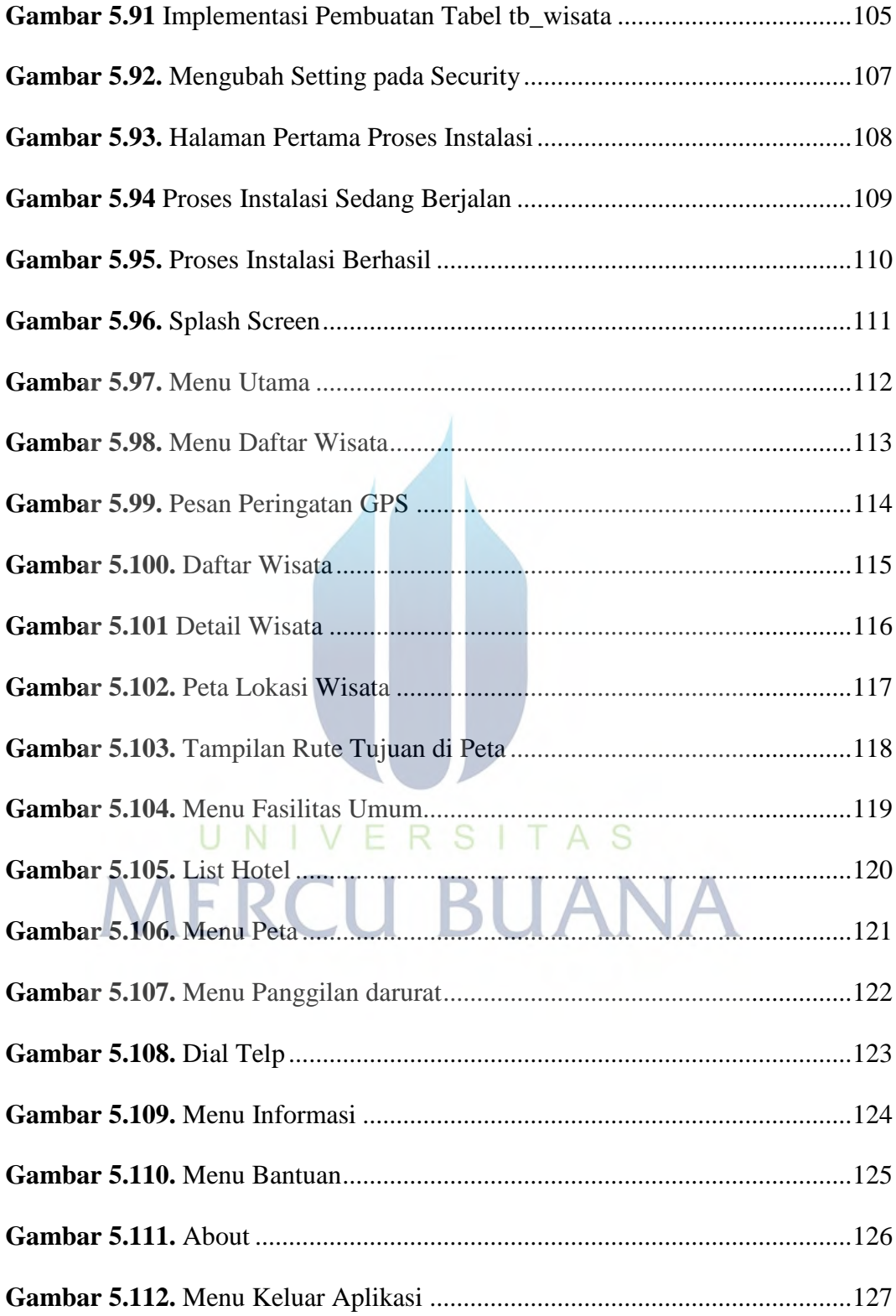

# **DAFTAR LAMPIRAN**

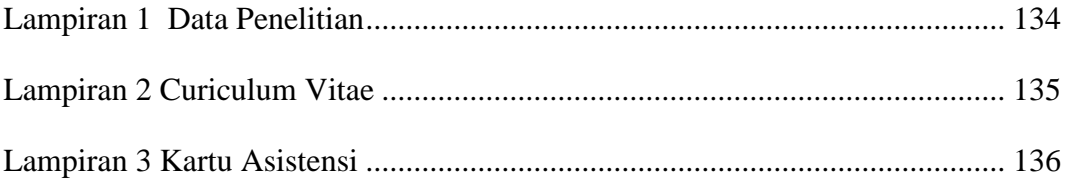

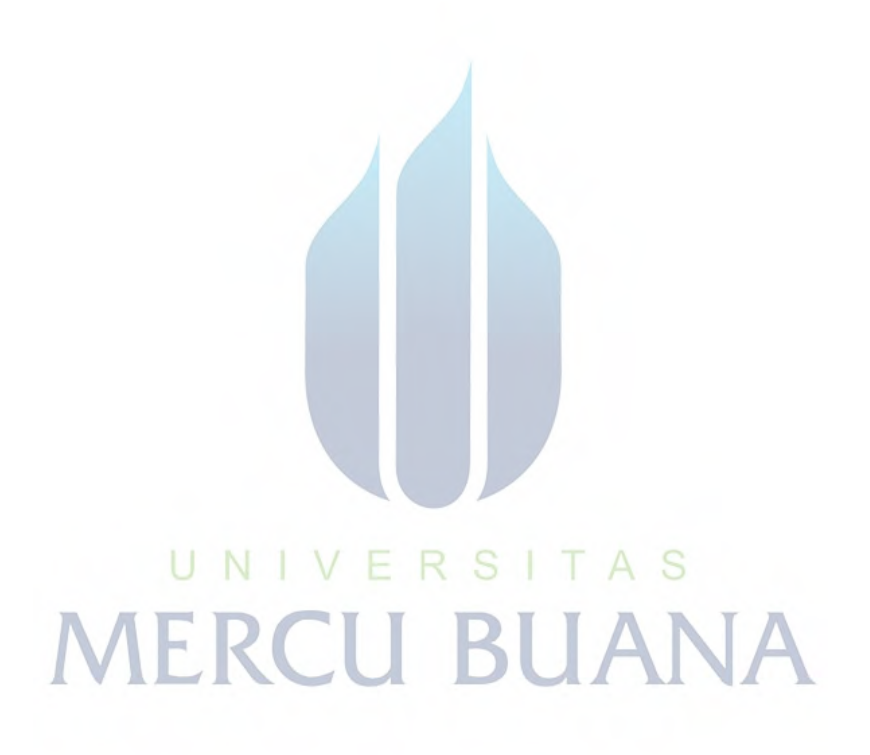